## Package 'particle.swarm.optimisation'

#### May 21, 2021

Title Optimisation with Particle Swarm Optimisation

Version 1.0

Description A toolbox to create a particle swarm optimisation (PSO), the package contains two classes: the Particle and the Particle Swarm, this two class is used to run the PSO with methods to easily print, plot and save the result.

License GPL-3

Encoding UTF-8

LazyData false

RoxygenNote 7.1.1

**Suggests** knitr, rmarkdown, test that  $(>= 3.0.0)$ 

VignetteBuilder knitr

Imports R6, rgl

Config/testthat/edition 3

NeedsCompilation no

Author Theo Brunet [aut, cre]

Maintainer Theo Brunet <br/>brunet.theo83140@gmail.com>

Repository CRAN

Date/Publication 2021-05-21 08:00:02 UTC

### R topics documented:

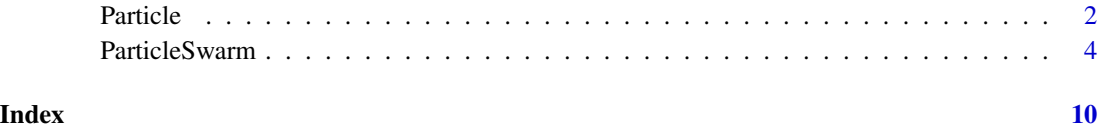

1

<span id="page-1-0"></span>Particle *Particle*

#### Description

Class for the Particles used in the Particle Swarm Optimisation, It is call by the Particle Swarm object to make the population.

#### Active bindings

values\_ranges (list) max and min for each value of the particle

values (numeric) values of the particle (his position in space)

fitness (numeric) fitness of the particle (his score)

fitness\_function (function) function used to find the fitness

personal\_best\_values (numeric) Best values of the particle

personal\_best\_fitness (numeric) Fitness of the best values

velocity (numeric) Velocity of the particle (one velocity for each values)

acceleration\_coefficient (numeric) coefficient c1 and c2 (for personal and global best)

inertia (numeric) inertia of the particle

#### **Methods**

#### Public methods:

- [Particle\\$new\(\)](#page-1-1)
- [Particle\\$get\\_fitness\(\)](#page-2-0)
- [Particle\\$update\(\)](#page-2-1)
- [Particle\\$update\\_personal\\_best\\_fitness\(\)](#page-2-2)
- [Particle\\$print\(\)](#page-2-3)
- [Particle\\$clone\(\)](#page-2-4)

<span id="page-1-1"></span>Method new(): Create a new Particle object.

```
Usage:
Particle$new(
 values_ranges,
  values,
  fitness_function,
  acceleration_coefficient,
  inertia
)
```
#### *Arguments:*

values\_ranges range for each value of the particle (min and max), his size need to be the same as values. (List)

#### Particle 3

values, values of the particles. (numeric)

fitness\_function function used to test the Particle and find his fitness. (function)

- acceleration\_coefficient a vector of two values, one for c1 (the personal coefficient), and one for c2 (the global coefficient). (numeric)
- inertia The inertia of the particle (the influence of the previous velocity on the next velocity). (numeric)

*Returns:* A new Particle object.

<span id="page-2-0"></span>Method get\_fitness(): Calculate the fitness of the particle with the fitness function and save it in self\$fitness

*Usage:* Particle\$get\_fitness() *Returns:* self

<span id="page-2-1"></span>Method update(): Update Particle's position and velocity.

*Usage:* Particle\$update(swarm\_best)

*Arguments:*

swarm\_best the best values of the swarm used to update the velocity

*Returns:* self

<span id="page-2-2"></span>Method update\_personal\_best\_fitness(): Update the Particle's best values and fitness.

*Usage:*

Particle\$update\_personal\_best\_fitness()

*Returns:* self

<span id="page-2-3"></span>Method print(): print the current values of the particle and his fitness

*Usage:*

Particle\$print()

<span id="page-2-4"></span>Method clone(): The objects of this class are cloneable with this method.

*Usage:*

Particle\$clone(deep = FALSE)

*Arguments:*

deep Whether to make a deep clone.

#### Examples

# If you use the Particle Swarm Object there is no need to manually create the Particle # But if you want to use the Particle for another project:

# In this example we use the PSO to solve the following equation: #  $a * 5 + b * 25 + 10 = 15$ 

fitness\_function <- function(values){

```
a <- values[1]
  b \leftarrow values[2]
  particule_result <- a*5 + b*25 + 10difference <- 15 - particule_result
  fitness <- 1 - abs(difference)
  return(fitness)
}
values_ranges <- list(c(-10^3,10^3),c(-10^3,10^3))
particle_example <- Particle$new(values_ranges = values_ranges,
                                   values = c(\emptyset, \emptyset),
                                   fitness_function = fitness_function,
                                   acceleration-coefficient = c(0.5, 0.5),
                                   inertia = 0.4)
print(particle_example)
particle_example$get_fitness()
print(particle_example)
particle_example$update(c(10,25))
print(particle_example)
```
ParticleSwarm *Swarm*

#### Description

Particle Swarm, used to launch the Particle Swarm Optimisation, The PSO is used to maximise the fitness.

#### Active bindings

pop\_size (numeric) number of particles in the swarm

ranges\_of\_values (list) range for each value for the particle

values\_names (list) list of names for each value (optionnal)

pop (list) list of particle in the swarm

fitness\_function (function) fitness function used to find the fitness of the particle

list\_fitness (list) list of fitness of the particles

max\_it (numeric) maximum number of iteration

acceleration\_coefficient\_range (list) coefficient c1 and c2 for the particles

swarm\_best\_fitness (numeric) best fitness of the swarm

swarm\_best\_values (numeric) values of the particle with the best fitness

inertia (numeric) inertia of the particles

<span id="page-3-0"></span>

#### ParticleSwarm 5

#### **Methods**

#### Public methods:

- [ParticleSwarm\\$new\(\)](#page-1-1)
- [ParticleSwarm\\$run\(\)](#page-4-0)
- [ParticleSwarm\\$generate\\_pop\(\)](#page-5-0)
- [ParticleSwarm\\$move\\_the\\_swarm\(\)](#page-5-1)
- [ParticleSwarm\\$save\\_pop\(\)](#page-6-0)
- [ParticleSwarm\\$plot\\_the\\_swarm\\_2D\(\)](#page-6-1)
- [ParticleSwarm\\$plot\\_the\\_swarm\\_3D\(\)](#page-6-2)
- [ParticleSwarm\\$print\(\)](#page-2-3)
- [ParticleSwarm\\$clone\(\)](#page-2-4)

Method new(): Create a new ParticleSwarm object.

```
Usage:
ParticleSwarm$new(
 pop_size,
 values_names,
  fitness_function,
 max_it,
 acceleration_coefficient_range,
  inertia,
  ranges_of_values
)
```
*Arguments:*

pop\_size number of individu in the swarm. (numeric)

values\_names list of names for each value (character)

fitness\_function function used to test the Particle and find his fitness. (function)

- max\_it Maximum number of iteration for the PSO. (numeric)
- acceleration\_coefficient\_range a vector of four values (min and max for c1 and c2) (numeric)
- inertia The inertia for the particle (the influence of the previous velocity on the next velocity). (numeric)

ranges\_of\_values range for each value of the particle (min and max). (List)

*Returns:* A new ParticleSwarm object.

*Examples:*

```
# Create a ParticleSwarm object
swarm <- ParticleSwarm$new(pop_size=20,
                            values_names=c('a','b'),
                            max_iit=20,
                  fitness_function = function(values){return(values[1]+values[2])},
                           acceleration_coefficient=list(c(0.5,1),c(0.5,1)),
                            inertia=0.5,
                            ranges_of_values=list(c(-100,100),c(-100,100)))
```
Method run(): Make the Particle Swarm Optimisation

```
Usage:
ParticleSwarm$run(
  verbose = TRUE,
  plot = TRUE,
  save_file = FALSE,
  dir_name = "PSO_pop"
)
Arguments:
verbose print the different step (iteration and individu)
plot plot the result of each iteration (only for 2D or 3D problem)
save_file save the population of each Iteration in a file and save the plot if plot=TRUE
dir_name name of the directory, default value is PSO_pop
Returns: self
Examples:
# Create a ParticleSwarm object
swarm <- ParticleSwarm$new(pop_size=20,
                              values_names=c('a','b'),
                              max_it=20,
                    fitness_function = function(values){return(values[1]+values[2])},
                             acceleration_coefficient=list(c(0.5,1),c(0.5,1)),
                              inertia=0.5,
                              ranges_of_values=list(c(-100,100),c(-100,100)))
# run the PSO
swarm$run(verbose = FALSE,
          plot = FALSE,
          save_file = FALSE)
# return the best result:
print(swarm$swarm_best_values)
```
<span id="page-5-0"></span>Method generate\_pop(): create the population of the swarm (this method is automatically called by the run method)

*Usage:*

ParticleSwarm\$generate\_pop(verbose = TRUE)

*Arguments:*

verbose print the advancement or not

*Returns:* self

<span id="page-5-1"></span>Method move\_the\_swarm(): The method used to change the location of each particle (this method is automatically called by the run method)

*Usage:*

ParticleSwarm\$move\_the\_swarm(verbose)

*Arguments:*

verbose print or not the advancement

#### ParticleSwarm 7

*Returns:* self

<span id="page-6-0"></span>Method save\_pop(): The method used to save the values and fitness of the population in a CSV file (this method is automatically called by the run method if you have chosen to save the result)

*Usage:*

ParticleSwarm\$save\_pop(nb\_it, dir\_name)

*Arguments:*

nb\_it number of the iteration, used to create the name of the csv file dir\_name Name of the directory

*Returns:* self

<span id="page-6-1"></span>Method plot\_the\_swarm\_2D(): method used to plot a 2D plot (this method is automatically called by the run method if you have chosen to plot the swarm)

*Usage:*

ParticleSwarm\$plot\_the\_swarm\_2D(nb\_it, save\_file)

*Arguments:*

nb\_it number of the iteration used to save the plot as a png save\_file save the plot as a file

*Returns:* self

<span id="page-6-2"></span>Method plot\_the\_swarm\_3D(): method used to plot a 3D plot

*Usage:*

ParticleSwarm\$plot\_the\_swarm\_3D(nb\_it, save\_file)

*Arguments:*

nb\_it number of the iteration used to save the plot as a png (this method is automatically called by the run method if you have chosen to plot the swarm)

save\_file save the plot as a file

*Returns:* self

Method print(): Print the current result of the population

*Usage:* ParticleSwarm\$print()

Method clone(): The objects of this class are cloneable with this method.

*Usage:* ParticleSwarm\$clone(deep = FALSE)

*Arguments:*

deep Whether to make a deep clone.

#### Examples

```
# In this example we use the PSO to solve the following equation:
# a * 5 + b * 25 + 10 = 15fitness_function <- function(values){
  a \leftarrow values[1]
  b \leftarrow values[2]
  particule_result <- a*5 + b*25 + 10
  difference <- 15 - particule_result
  fitness <- 1 - abs(difference)
  return(fitness)
}
values_ranges <- list(c(-10^3,10^3),c(-10^3,10^3))
swarm <- ParticleSwarm$new(pop_size = 200,
                           values_names = list("a","b"),
                           fitness_function = fitness_function,
                           max_it = 75,
                           acceleration\_coefficient\_range = list(c(0,1), c(0,1)),inertia = 0.5,
                           ranges_of_values = values_ranges)
swarm$run(plot = FALSE,verbose = FALSE,save_file = FALSE)
# the solution is :
swarm$swarm_best_values
swarm$swarm_best_values[[1]]*5 + swarm$swarm_best_values[[2]] *25 + 10
## ------------------------------------------------
## Method `ParticleSwarm$new`
## ------------------------------------------------
# Create a ParticleSwarm object
swarm <- ParticleSwarm$new(pop_size=20,
                            values_names=c('a','b'),
                            max_it=20,
                        fitness_function = function(values){return(values[1]+values[2])},
                            acceleration_coefficient=list(c(0.5,1),c(0.5,1)),
                            inertia=0.5,
                            ranges_of_values=list(c(-100,100),c(-100,100)))
## ------------------------------------------------
## Method `ParticleSwarm$run`
## ------------------------------------------------
# Create a ParticleSwarm object
swarm <- ParticleSwarm$new(pop_size=20,
                            values_names=c('a','b'),
                            max_it=20,
                        fitness_function = function(values){return(values[1]+values[2])},
                            acceleration_coefficient=list(c(0.5,1),c(0.5,1)),
                            inertia=0.5,
                            ranges_of_values=list(c(-100,100),c(-100,100)))
```
#### ParticleSwarm

# run the PSO swarm\$run(verbose = FALSE, plot = FALSE, save\_file = FALSE) # return the best result: print(swarm\$swarm\_best\_values)

# <span id="page-9-0"></span>Index

Particle, [2](#page-1-0) ParticleSwarm, [4](#page-3-0)